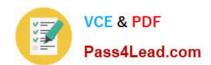

# 70-489<sup>Q&As</sup>

Developing Microsoft SharePoint Server 2013 Advanced Solutions

# Pass Microsoft 70-489 Exam with 100% Guarantee

Free Download Real Questions & Answers PDF and VCE file from:

https://www.pass4lead.com/70-489.html

100% Passing Guarantee 100% Money Back Assurance

Following Questions and Answers are all new published by Microsoft
Official Exam Center

- Instant Download After Purchase
- 100% Money Back Guarantee
- 365 Days Free Update
- 800,000+ Satisfied Customers

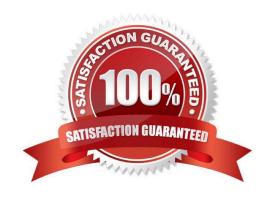

#### https://www.pass4lead.com/70-489.html 2022 Latest pass4lead 70-489 PDF and VCE dumps Download

#### **QUESTION 1**

You develop a SharePoint app that connects to external content by using Business Connectivity Services (BCS).

You need to ensure that the app returns no more than 500 items at one time.

Which three actions should you perform in sequence? (To answer, move the appropriate actions from the list of actions to the answer area and arrange them in the correct order.)

#### Select and Place:

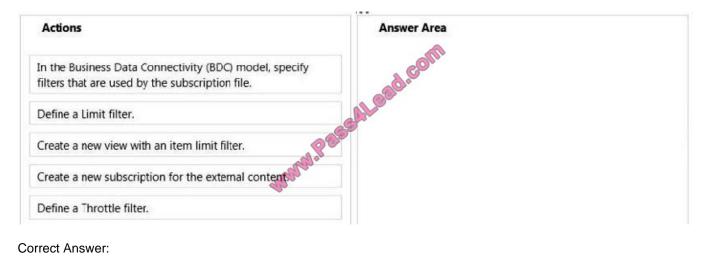

#### Correct Answer:

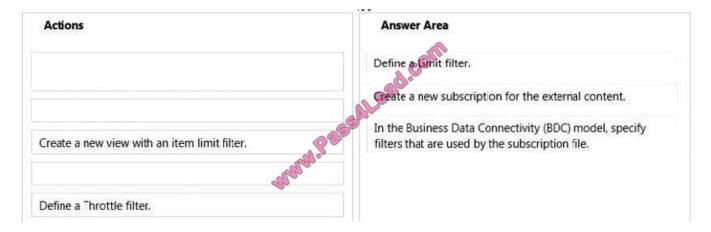

#### Note:

\* Limit filter: Limits the total number of records returned to a fixed amount.

#### **QUESTION 2**

You need to configure permission roles for the team members.

What should you do? (To answer, drag the appropriate role to the correct location in the answer area. Each role may be used once, more than once, or not at all. You may need to drag the split bar between panes or scroll to view content.)

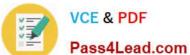

#### Select and Place:

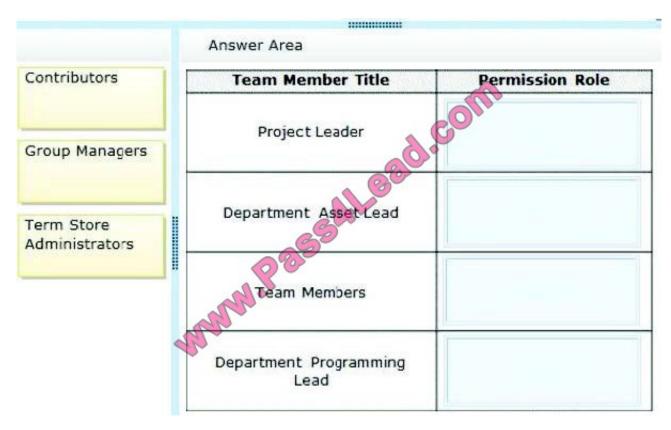

#### Correct Answer:

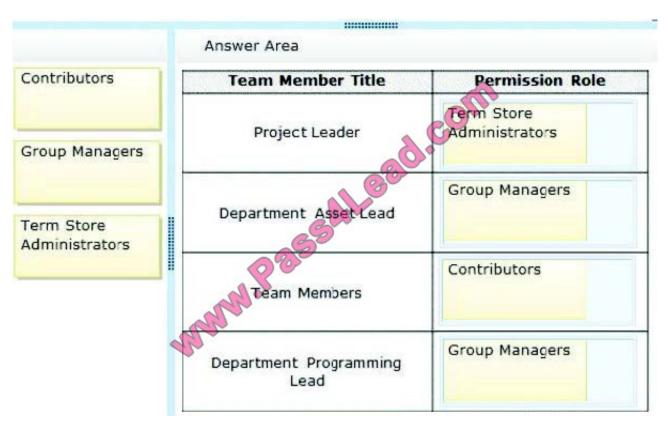

#### https://www.pass4lead.com/70-489.html

2022 Latest pass4lead 70-489 PDF and VCE dumps Download

#### **QUESTION 3**

You need to add code to line CM07 to create the Research Content document set.

How should you complete the relevant code? (To answer, select the appropriate option from the dropdown list in the answer area.)

Hot Area:

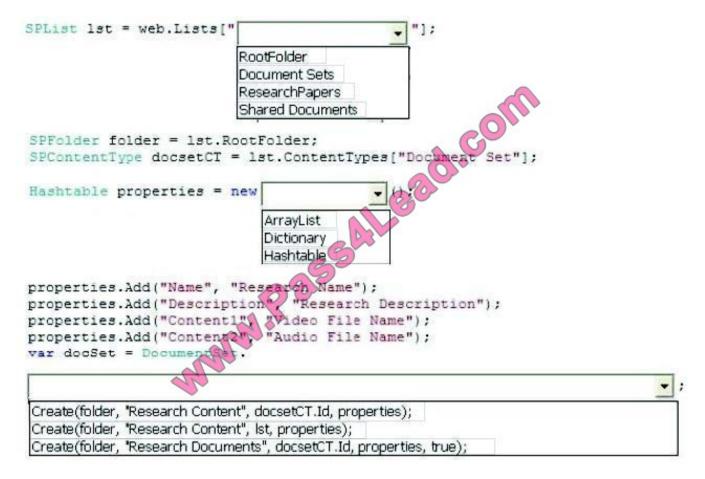

Correct Answer:

#### https://www.pass4lead.com/70-489.html

2022 Latest pass4lead 70-489 PDF and VCE dumps Download

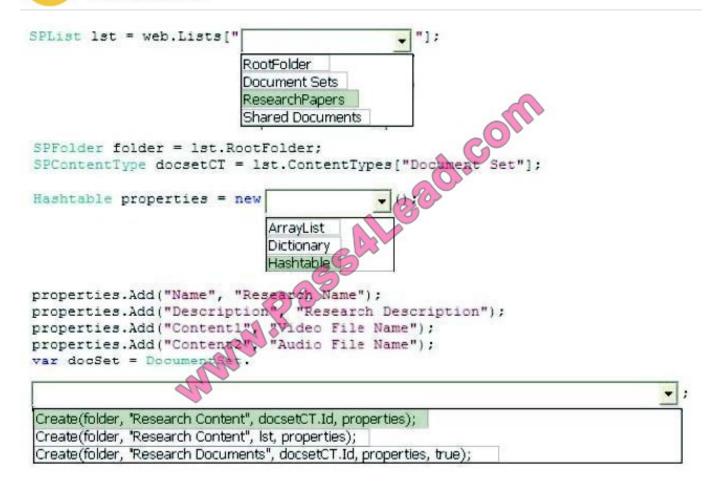

#### **QUESTION 4**

You need to raise the visibility of the sites. What should you do?

- A. Enable the Reports and Data Search feature for the site collection.
- B. Create a custom timer job that generates the SiteMap.xml file in the root directory of the web application.
- C. Add a Script Editor Web Part to the landing page of the publishing site. In the web part, enter the location of the SiteMap.xml file.
- D. In Internet Information Services (IIS), enable the SiteMap ISAPI filter for the web application.
- E. Enable the Search Engine Sitemap Site Collection feature for the site collection.

Correct Answer: E

#### **QUESTION 5**

A legal company uses SharePoint for document and records management. You search all documents by using

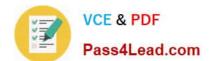

# https://www.pass4lead.com/70-489.html

2022 Latest pass4lead 70-489 PDF and VCE dumps Download

extractors and managed properties. FAST Query Language (FQL) is enabled for the result sources, and the content of the document is indexed as full text. All documents are named by using the following pattern: "AAA-Axxxx-AA".

You must find documents that were created in May 2012 and contain the ordered keywords "liable", "advocate", and "adjudication". Results that are returned must include only document names that begin with "HCT-Q" and end only with "AB".

You need to create the FQL query that returns the required results.

Which FQL statements should you use? (Each correct answer presents part of the solution. Choose all that apply.)

A. Write> = 05/01/2012 and write

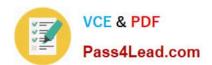

To Read the Whole Q&As, please purchase the Complete Version from Our website.

# Try our product!

100% Guaranteed Success

100% Money Back Guarantee

365 Days Free Update

**Instant Download After Purchase** 

24x7 Customer Support

Average 99.9% Success Rate

More than 800,000 Satisfied Customers Worldwide

Multi-Platform capabilities - Windows, Mac, Android, iPhone, iPod, iPad, Kindle

We provide exam PDF and VCE of Cisco, Microsoft, IBM, CompTIA, Oracle and other IT Certifications. You can view Vendor list of All Certification Exams offered:

https://www.pass4lead.com/allproducts

### **Need Help**

Please provide as much detail as possible so we can best assist you. To update a previously submitted ticket:

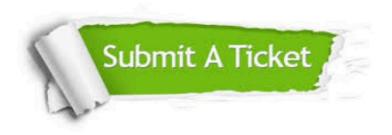

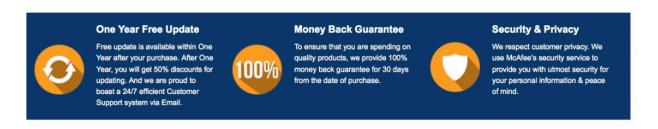

Any charges made through this site will appear as Global Simulators Limited.

All trademarks are the property of their respective owners.

Copyright © pass4lead, All Rights Reserved.